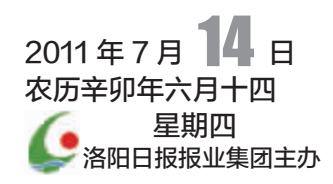

合岡

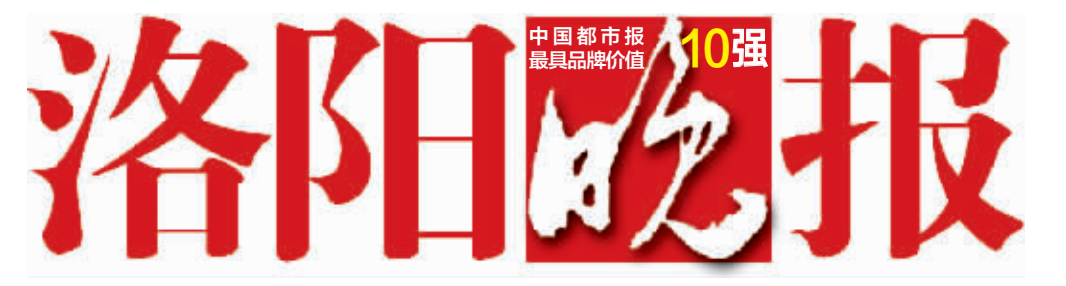

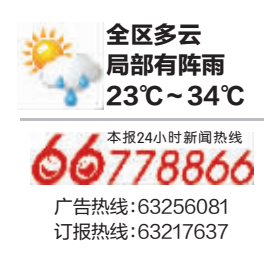

主流 责任 贴心 实用

国内统一刊号: CN41-0085 总第 5416 期 今日 4 叠(A、B、C、D 叠)共 56 版

## 近日,市委书记毛万春到涧西区进行调研

国务院常务会议决定加大生猪生产扶持力度,妥善安排低收入群体 和家庭经济困难学生生活 ▶B04版

## t保须与物价上**别**

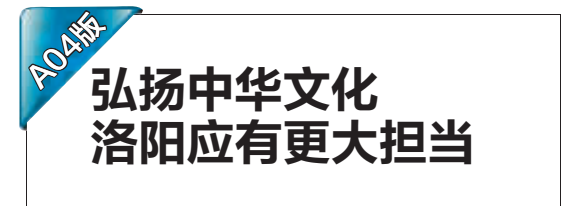

《十问洛阳》作者王军访问洛阳答本报 记者问(二)

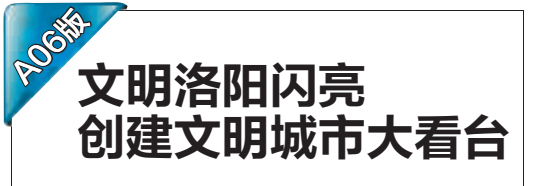

中国文明网对创建成效显著的城市进行 集中展示

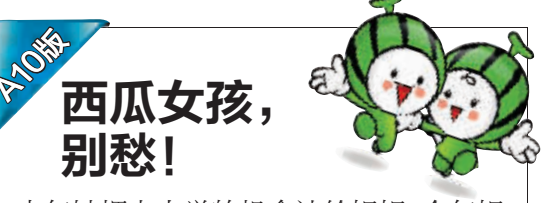

去年她把上大学的机会让给姐姐,今年姐 姐打工为她凑学费 …… 这对来自洛宁贫 困家庭的姐妹花受到社会关注

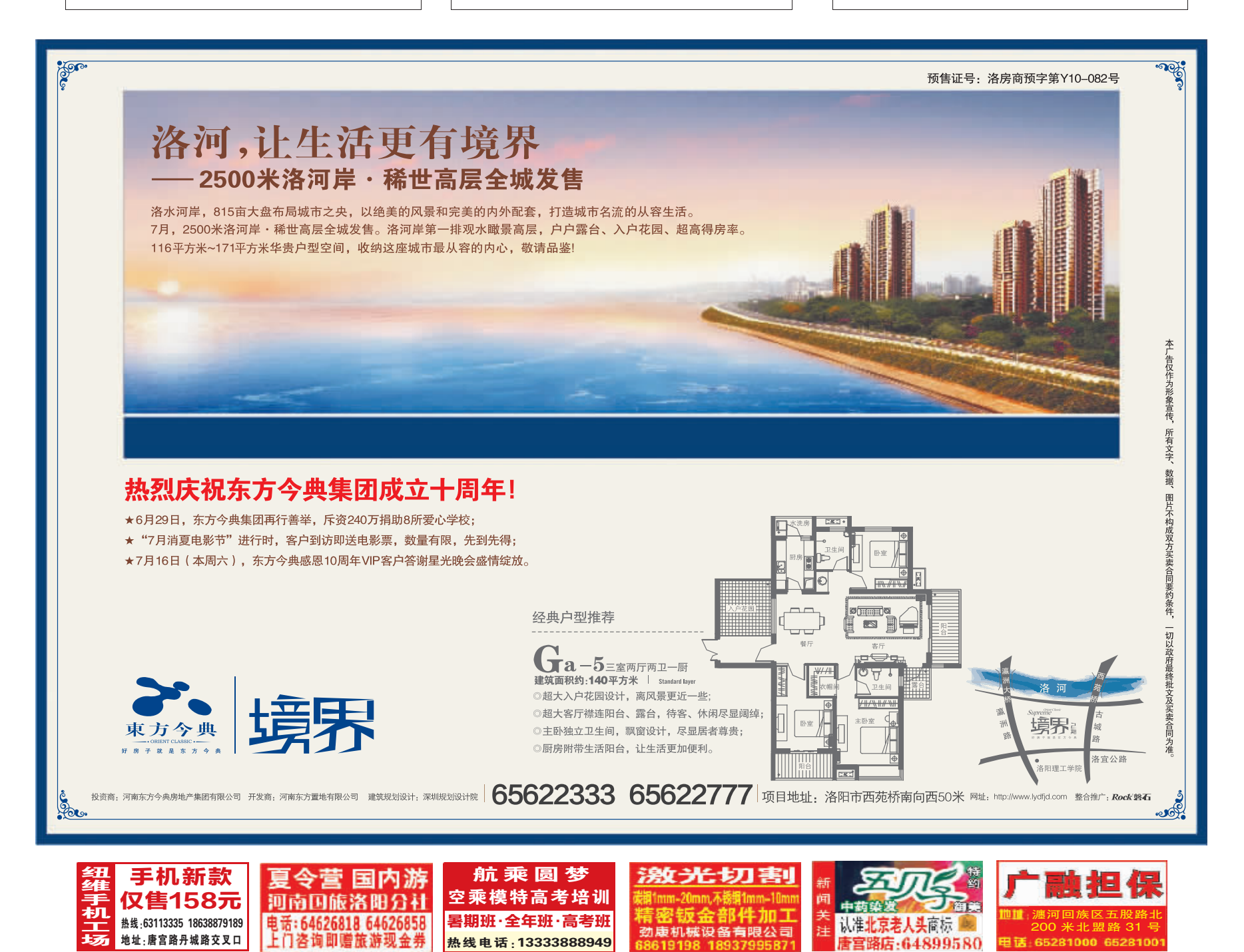

■ 社址:洛阳市开元大道 218 号 邮政编码: 471023